# Photoshop CS3 keygen generator Registration Code Download [Updated]

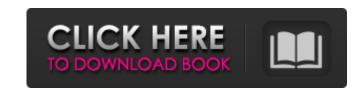

## Photoshop CS3 Crack [Mac/Win]

\*\*Image Basics\*\* covers the basics of opening, saving, and working with photos as well as fixing common mistakes that beginners make. \*\*Photoshop CS6\*\* has many of the tools you need to work with images, especially those made from raw-format digital cameras. Once you start up Photoshop, you access several panels on the right side of the screen. They include \*

\*\*Window\*\* \_\*\*:\*\* \_ The main area of the screen where you have access to the editing tools and windows for arranging layers and images. Click to add the Window panel to your \_Toolbox, \_ where you can access it with a right-click (Control-click) on the toolbox's right side. \*\*\*Arrange\*\* \_\*\*:\*\* \_ A panel that contains the currently open and selected images. Click to add the Layers panel to your \_Toolbox, \_ where you can access it with a right-click (Control-click) on the toolbox's left side. See the upcoming section "Adding and removing layers" for more on the Layers panel.

#### Photoshop CS3 Crack + Activation For Windows

If you are looking for a basic Graphic Designing Software application for Windows, PDF Creator is the best one. It helps you convert and create PDF files from Word and Excel documents. It also lets you control the advanced settings and create professional PDF files easily. Pipe ActiveX controls Pipe ActiveX controls are a way of embedding pre-made Windows applications within other applications. The most important feature of the Pipe ActiveX controls is that they can communicate with each other. So, you can control your Internet Explorer or any other application from your current application. The Native pipe ActiveX controls and the ActiveX Pipedrive. To make a Pipe ActiveX control work, you have to make sure that it is compatible with the host application's version. Also, you need to know about a few things before creating Pipe ActiveX controls. The tools of Internet Scraping It's about finding some information from the web, store it in your computer and use it in your own projects. For that, you can use it for much more things. It can run in the background or be set to run from the toolbar. If you use an old computer, it should not be a problem. 2. CrawDetWeb: CrawDetWeb can be used to download a lot of information at once and using it to analyze the data later. It supports more than 13 languages and a lot of extra features, such as site parameters, multiple crawling modes and so on. If you need to scrap the data from a site or a form that changes often, this tool will be very useful. 3. Scrapy: Scrapy is a web scraping framework, designed to be very fast and easy to use. It's available for many programming languages and the installation process is simple. You don't need to write any a681f4349e

### **Photoshop CS3 Crack Download Latest**

Brushes are used for painting and retouching photographs. The Elliptical Marquee tool allows you to select a particular portion of an image. You can then use the selection to copy the same image to another location. You can also edit this selection, such as by drawing a heart or a circle and then deleting the unwanted parts. The Magic Wand tool allows you to select a particular color or group of colors, and you can use this selection, such as by drawing a heart or a circle and then deleting the unwanted parts. The Magic Wand tool allows you to select a particular portion of an image. You can use this selection, such as by drawing a heart or a circle and then deleting the unwanted parts. The Magic Wand tool allows you to select a particular color or group of colors, and you can use this selection, such as by drawing a heart or a circle and then deleting the unwanted parts. The Magic Wand tool allows you to select a particular portion of an image. When you find this color or group of colors, and you can use this tool to draw in selection. The Magic Wand tool allows you to select a particular portion of an image. You can use this tool to draw in selection, such as by drawing a heart or a circle and then deleting the unwanted parts. The Magic Wand tool allows you can use this tool is used to create a particular portion of an image. You can use this tool to draw in selection, you can use this tool to draw in selection. You can use this tool to draw in selection, you can use this tool to draw in selection, you can use this tool to draw in selection. You can use this tool to draw a color gradient along a line or to fill a selection. The Healing tool is used to create a new layer. The Smudge tool is used to reate a new layer. The Smudge tool is used to reate a new layer. The Smudge tool is used to reate a new layer. The Smudge tool is used to reate a new layer. The Smudge tool is used to reate a new layer. The Smudge tool is used to reate a new layer. The Smudge tool is used to reate a new layer. The Burn tool is used

# What's New in the Photoshop CS3?

Treatment of B-cell and plasma cell malignancies with rituximab can be safely given to patients with B-cell and plasma cell malignancies, including multiple myeloma. In this review, we examine the results of the most recent studies on the use of rituximab in multiple myeloma. As discussed in detail elsewhere in this issue, multidrug therapy has improved the complete response rates in patients with newly diagnosed multiple myeloma, and several single-agent regimens have been shown to be effective in this setting, including the combination of cyclophosphamide, thalidomide, and dexamethasone (CTd), which can prolong survival even in heavily pretreated patients with multiple myeloma. Preliminary data suggest that rituximab can have an impact on the clinical course of myeloma when given with standard therapy. As an example, three studies showed that rituximab can significantly prolong the duration of remission in multiple myeloma patients responding to CTd, in combination with autologous stem-cell transplantation and/or lenalidomide. Furthermore, as single-agent therapy, including alkylating agents alone. Rituximab can also be used safely with standard therapy in the treatment of relapsed/refractory myeloma. The combination of rituximab plus the proteasome inhibitor bortezomib is highly active in relapsed and refractory myeloma, including patients treated previously with autologous stem-cell transplantation and/or thalidomide, even though the optimal use of this combination is yet to be clarified. Rituximab is now well recognized as an effective agent in the treatment of multiple myeloma, and its role will undoubtedly change over time. Care to share with your colleagues? Salman Khan has revealed on Twitter that due to love for everybody, not everyone is going to like his upcoming movie PK. Sharing a video from the trailer of his upcoming movie PK on social

### **System Requirements For Photoshop CS3:**

Minimum: OS: Windows 7, 8, 8.1, 10 Processor: Intel Core 2 Duo Memory: 2 GB RAM Graphics: DirectX 11 compatible space Sound Card: DirectX compatible sound card Additional Notes: You may only have 1 controller per installation Recommended: Processor: Intel Core 2 Quad

https://boldwasborn.com/adobe-photoshop-2022-version-23-0-universal-keygen-free-download-x64-updated-2022/
https://mac.com.hk/advert/photoshop-2021-version-22-5-1-crack-keygen-with-serial-number-license-key-download-mac-win/
http://www.vidriositalia.cl/?p=26310
https://logocraticacademy.org/adobe-photoshop-2022-crack-with-serial-number/
https://abwabnet.com/photoshop-2021-version-22-4-free-registration-code-download-updated/
https://axisflare.com/upload/files/2022/06/Kb3G5Z3UaiHA8MU6uukZ\_30\_cf2b5a7f5099eda557614d8ae1735926\_file.pdf
https://biotechyou.com/photoshop-2022-crack-with-serial-number-with-key-download-2022/
https://unixk186.ru/photoshop-2022-crack-with-serial-number-with-key-download-2022/
https://unixk186.ru/photoshop-cc-crack-activation-code-free-download-win-mac-april-2022/
https://shevolve.online/wp-content/uploads/2022/06/Adobe\_Photoshop\_CS3\_License\_Key\_Free\_Download\_WinMac.pdf
https://slimancity.com/upload/files/2022/06/CNZqbPxBpuejNnlXp2Sg\_30\_40fe23a0fec8460464ef908b0dcd19fd\_file.pdf
https://fantasyartcomics.com/2022/06/30/photoshop-cc-2015-version-17-serial-number-and-product-key-crack-product-key-full-download/
https://massagemparacasais.com/?p=5769
https://confiseriegourmande.be/?p=
https://dealstoheal.com/?p=1583
https://meuconhecimentomeutesouro.com/photoshop-cc-2015-version-18-serial-number-and-product-key-crack/